## DIN EN 12831 Beiblatt 3:2016-12 (D)

## Heizungsanlagen in Gebäuden - Verfahren zur Berechnung der Norm-Heizlast;<br>Beiblatt 3: Vereinfachtes Verfahren zur Ermittlung der Raum-Heizlast

## Inhalt

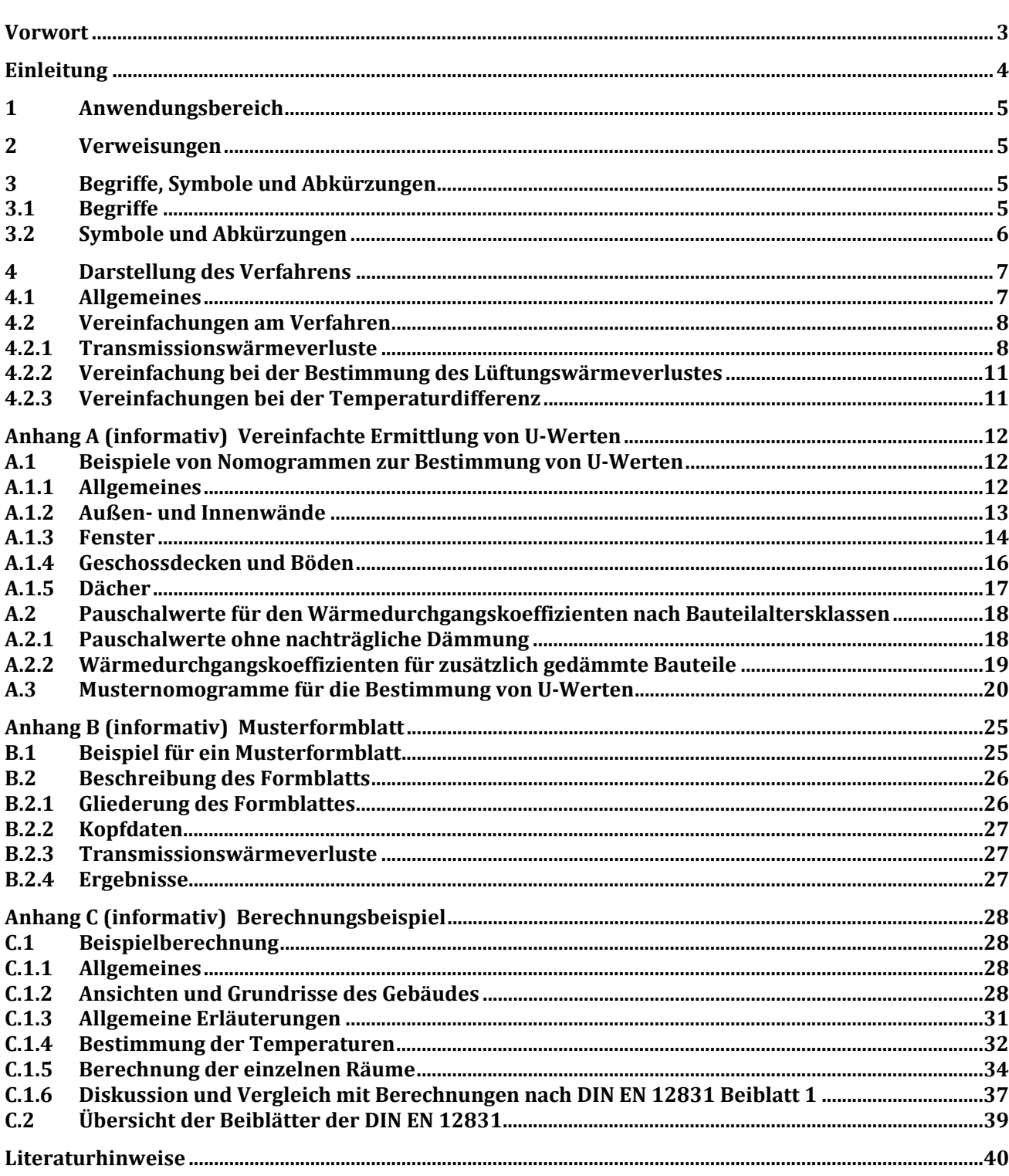